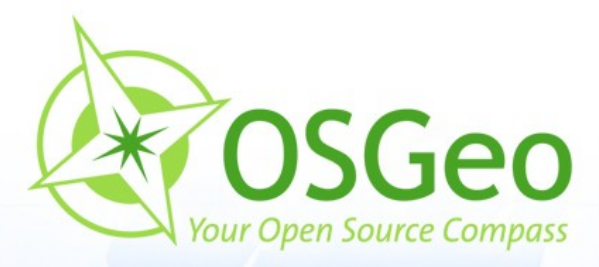

 $rac{1}{\sqrt{2}}$ 

 $\Theta$ 

 $\circledcirc$ 

#### **Neues von Mapbender** Astrid Emde

#### INTERGEO Karlsruhe 2009

 $\overline{\circ}$ 

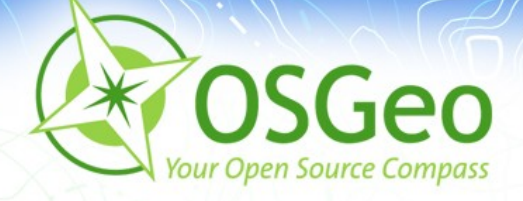

### **Mapbender**

- **Einführung in Mapbender**
- Neuerungen der Mapbender Version 2.6
- Google Summer of Code
- Neuerungen der Mapbender Version 2.7 ø
- **Mehr zu Mapbender**

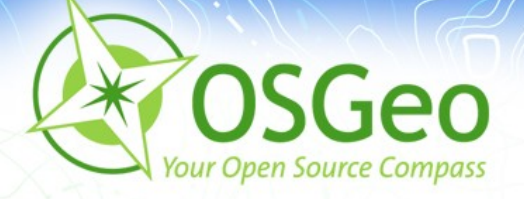

# **Was ist Mapbender ?**

- **Mapbender** ist ein WebGIS Client zur Darstellung und × Bearbeitung räumlicher Daten und Dienste
- [OGC](http://opengeospatial.org/) WMS, WFS, WMC, KML, GML, CSW  $\mathbf{r}$

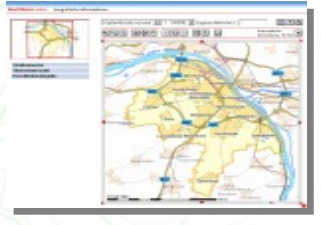

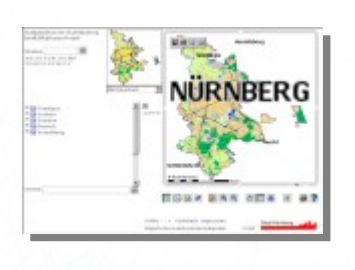

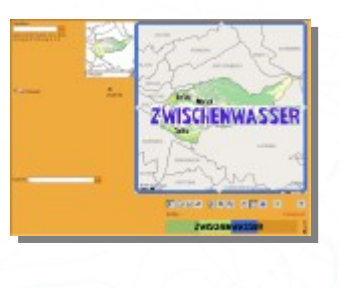

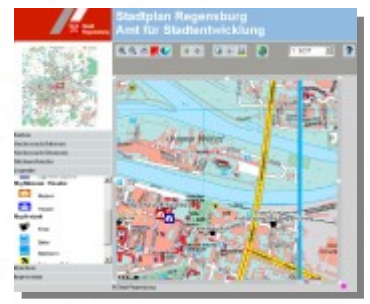

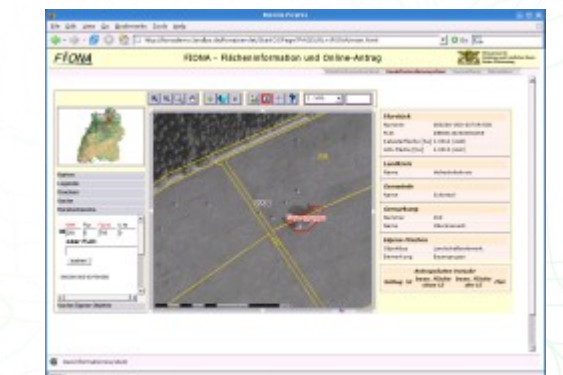

<http://www.mapbender.org/Gallery>

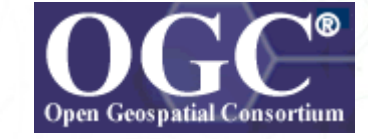

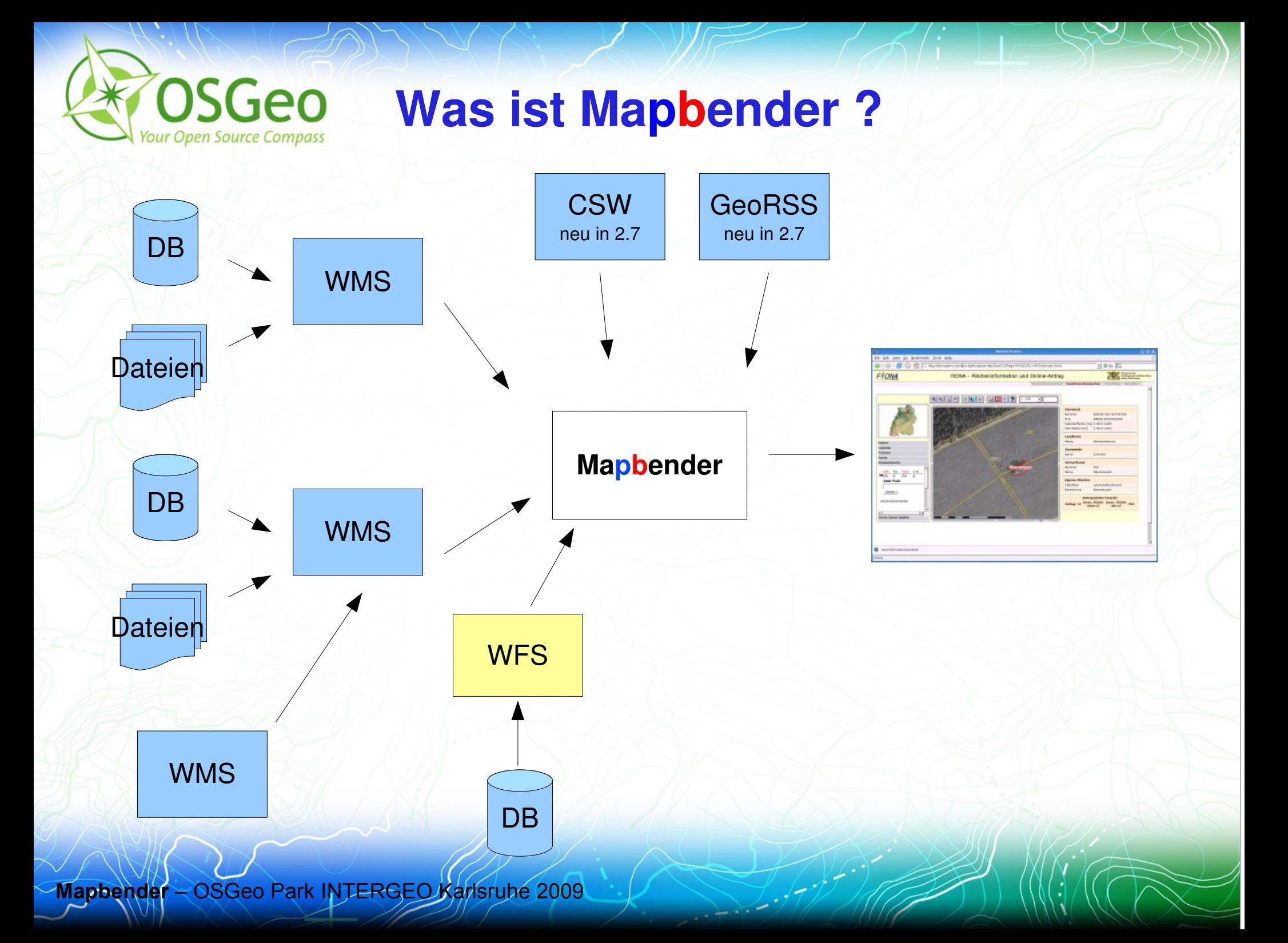

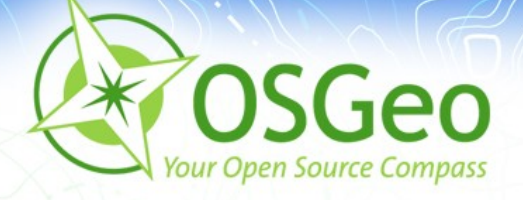

### **Mapbender Architektur**

- HTML, JavaScript, PHP, AJAX, (Geo)JSON, jQuery
- Administrationsdatenbank: PostgreSQL oder MySQL
- Modulare Organisation des Quellcodes
- Möglichkeit des Aufbaus individueller Applikationen über P **HTML-Elemente**
- Internationalisierung über .po und .mo-Dateien

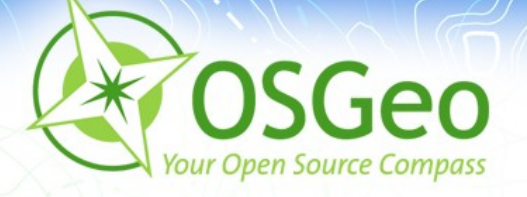

# **Was bietet Mapbender ?**

- Mapbender stellt Template-Applikationen (GUI) bereit à
- Applikationen zur Administration und Konfiguration der É OWS Dienste sowie von Benutzern und Gruppen
- Applikationen zur Darstellung und Abfrage von OGC WMS Diensten
- · Web-basierte Digitalisieroberfläche über WFS-T
- Suchfunktionalität über WFS, Metadaten oder SQL
- OGC WMC Handling (Web Map Context Dokument) È.
- <http://www.mapbender.org/Category:Modules>P

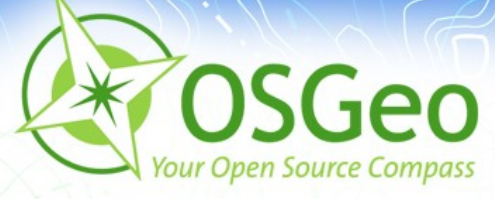

#### **Mapbender in Geoportal-Lösungen**

- [Geoportal.RLP](http://www.geoportal.rlp.de/)
- [PortalU](http://www.portalu.de/)
- [GeoPort.HRO](http://geoportal.rostock.de/)  $\blacksquare$
- [Geoportal der Stadt Remscheid](http://geoportal.remscheid.de/)
- Geoportal Wohnregion Bonn-Rhein-Sieg
- [Geonetzwerk Münsterland](http://geo.stadt-muenster.de/webgis/frames/startgeo.php?PHPSESSID=56ab66ae08570b253e2aaea44316b575&gui_id=Geonetzwerk2)

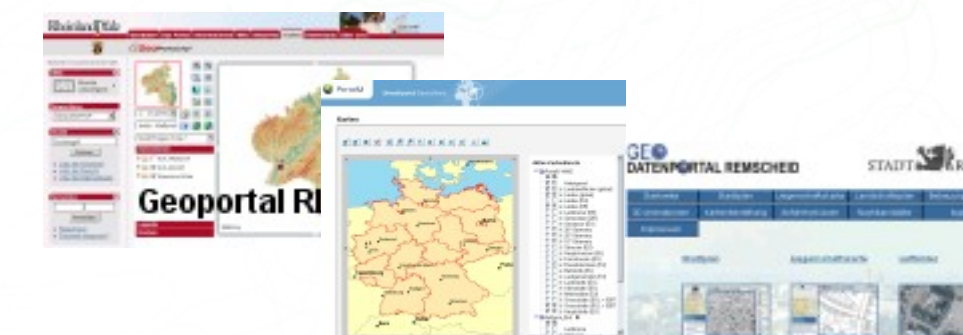

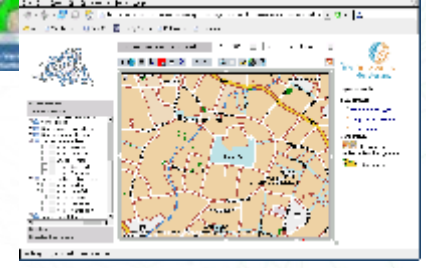

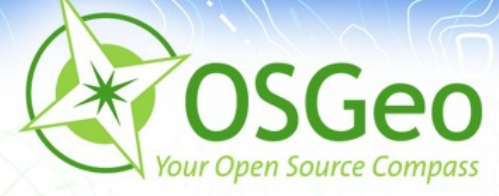

#### **Mapbender als Stadtplanportal**

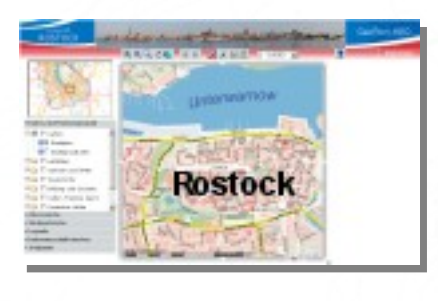

- [GeoPort.HRO](http://geoportal.rostock.de/)
- [Geoportal der Stadt Remscheid](http://geoportal.remscheid.de/)
- [Stadtplandienst Mainz](http://www.mainz.de/mainzextern/geografischeinformationen/index.htm)
- [Stadtplandienst Regensburg](http://stadtplan.regensburg.de/stadtplan.html)
- [Portal der Gemeinde Zwischenwasser](http://wms.m-g.at/mapbender/spa/main.php?myClient=large)
- [Stadtplandienst Nürnberg](http://statistik.nuernberg.de/geoinf/spn/startseite.htm)

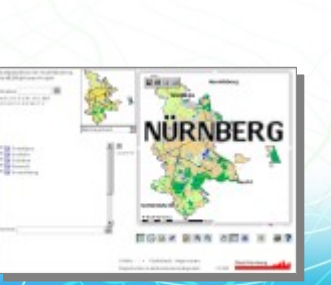

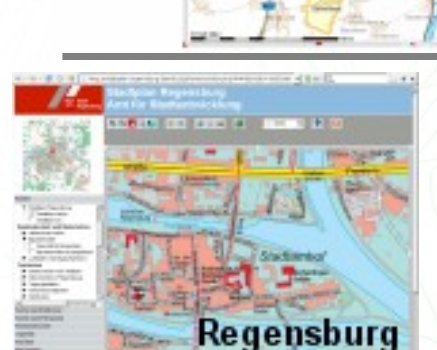

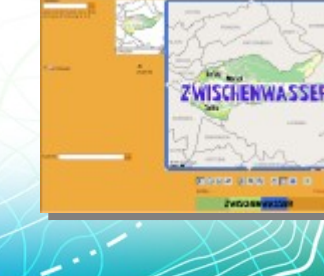

**STADT NEWSCHILD** 

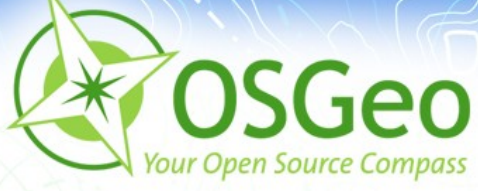

#### Weitere Mapbender-Lösungen

- **[Tourenplaner RLP](http://www.routenplaner.rlp.de/mapbender/frames/index.php?PHPSESSID=4dpitc6uas43747uanonm6q2uin53ujl&gui_id=Tourenplaner%20RLP)**
- Naturpark-Scout

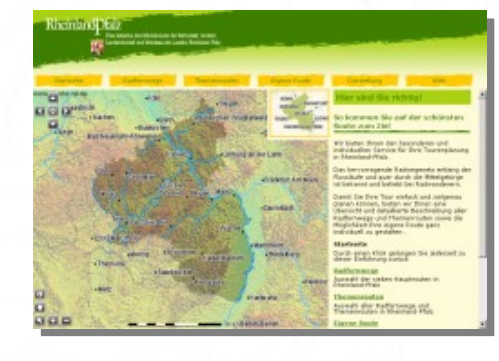

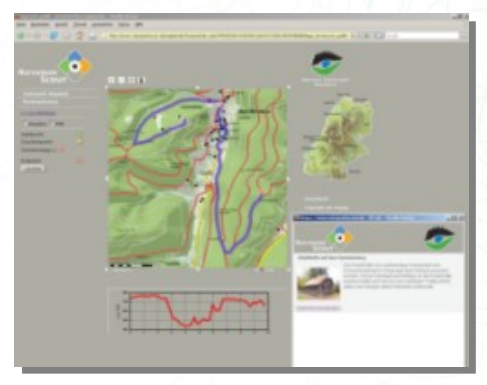

- FIONA Flächeninformation und Online-Antrag
- [FLOrlp](http://www.flo.rlp.de/)
- Landesarchiv Baden-Württemberg

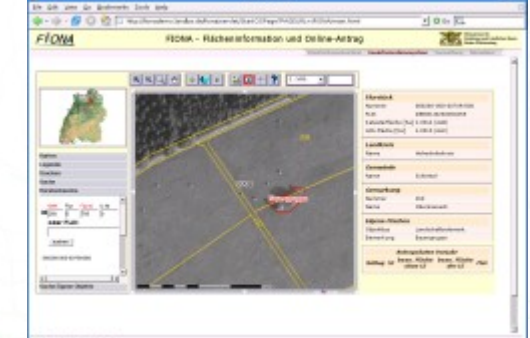

weitere Mapbender-Lösungen finden Sie unter: <http://www.mapbender.org/Gallery>

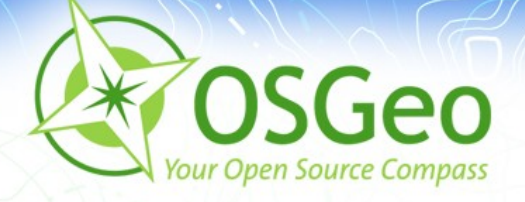

## **Mapbender 2.6**

- Mapbender 2.6 steht bereit [\(Informationen und Download\)](http://www.mapbender.org/Version_History#Mapbender_2.6)
- WFS 1.1.0
- **Erweiterte Digitalisierung (Teilung, Fusion, En-/Exklaven)**
- **Erweiterte WFS Suche**
- **Vermeidung von Popup-Fenstern und Iframes**
- Zoom über Scrollen mit der Maus
- [Neuerungen in Mapbender 2.6](http://www.mapbender.org/News_in_Mapbender_2.6)

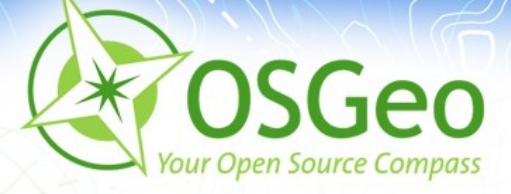

#### **Teilnahme am OSGeo Code Sprint 2009**

- Juni 2009 in Bolsena
- 6 Mapbender-Entwickler nahmen am Code Sprint teil ģ.
- **Mapbender Installations-Skript**
- Vereinfachung der Mapbender API jQuery-Plugins
- **Mapbender 2.6, WFS 1.1.0**
- Aufbau der JS Dokumentation

- freundliche Unterstützung durch den FOSSGIS e.V. ø
- [Artikel Bolsena 2009 FOSSGIS e.V. Archiv](http://www.fossgis.de/archiv_berichte_osgeocodesprint2009.html)

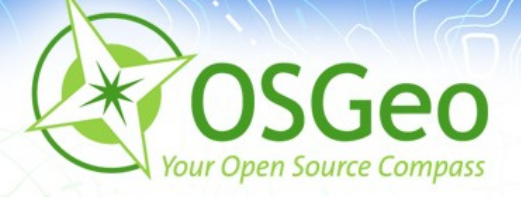

Mifan Careem (Sri Lanka) CSW Unterstützung in Mapbender

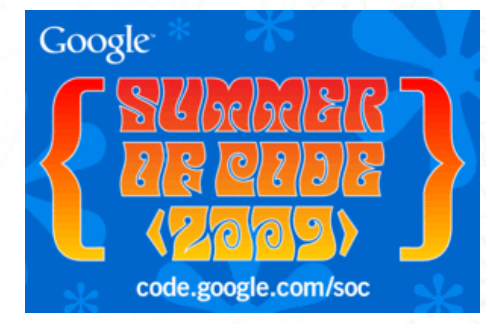

Karim Malhas (Bonn) Überarbeitung der Administrationsoberfläche

Integration der Entwicklungen in Mapbender 2.7

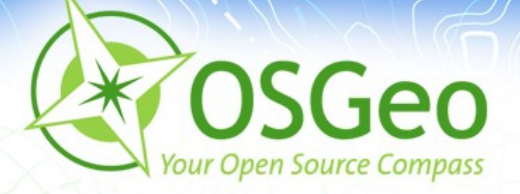

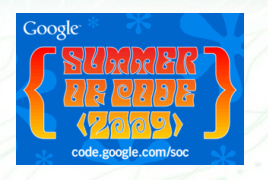

Mifan Careem (Sri Lanka) ø CSW Unterstützung in Mapbender

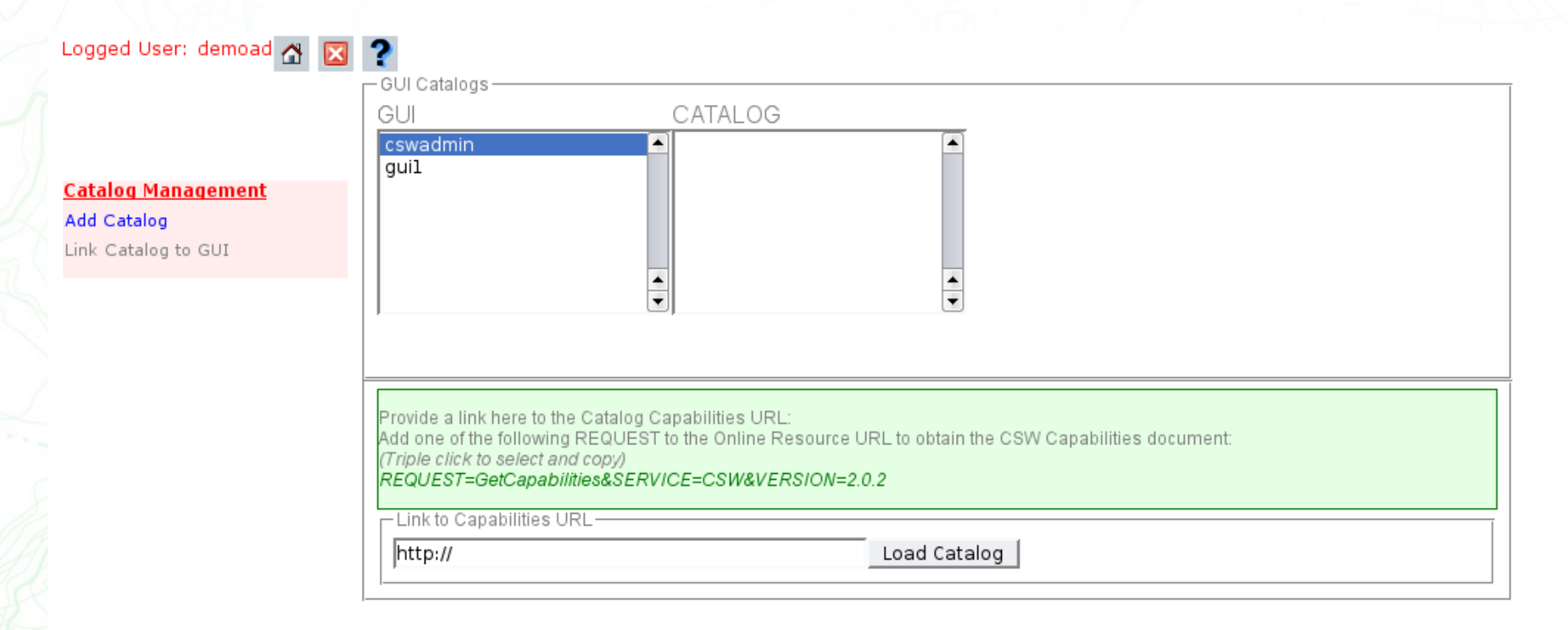

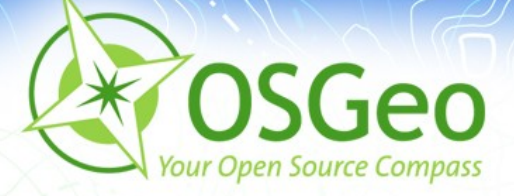

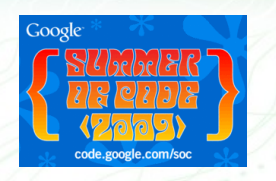

Mifan Careem (Sri Lanka) CSW Unterstützung in ø, Longitude: Latitude:

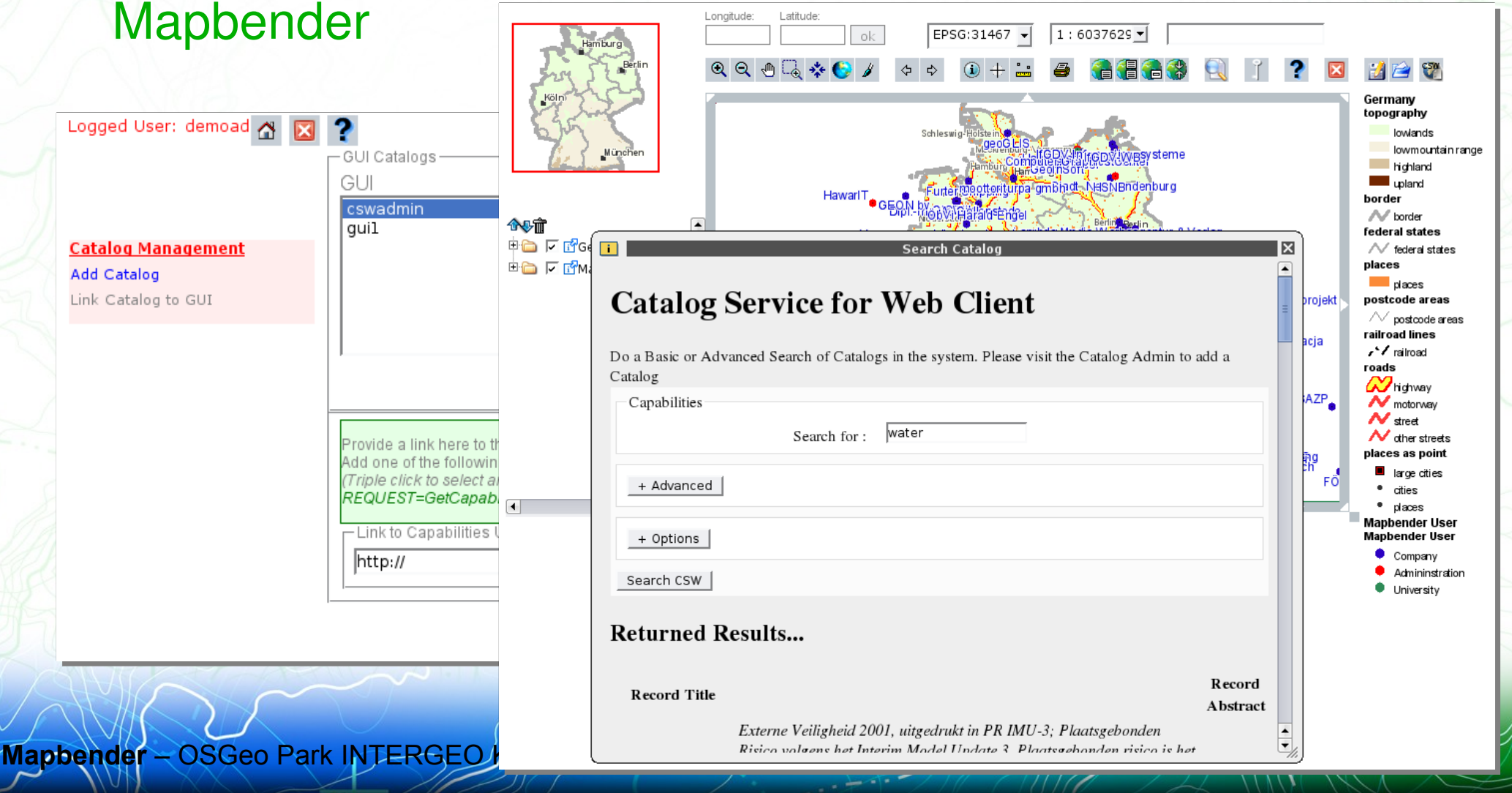

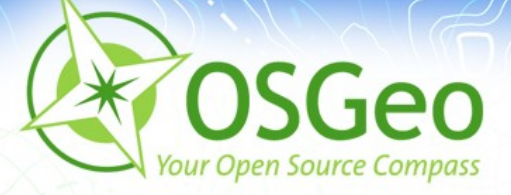

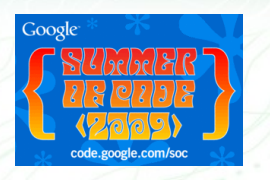

#### Karim Malhas (Bonn) ø Überarbeitung der Administrationsoberfläche

#### **Mapbender Administration**

logged in as: nico

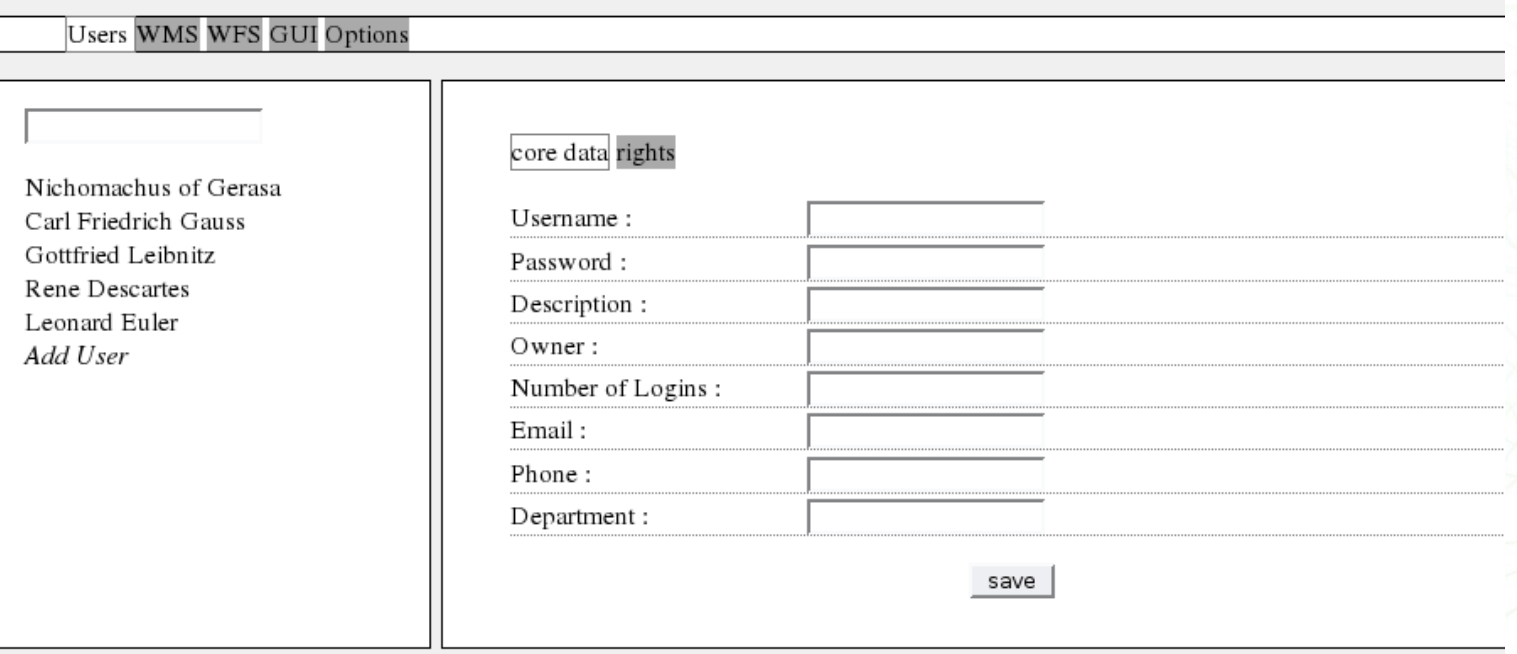

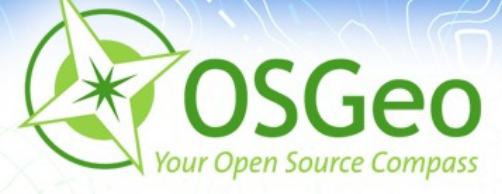

## **Mapbender Entwicklertreffen September 2009**

- Themen
	- Veröffentlichung Mapbender 2.7rc1
	- Vereinfachung des Releaseprozesses
	- **Installations- und Update-Skript**
	- **Druckmodul**  $\mathbf{B}$

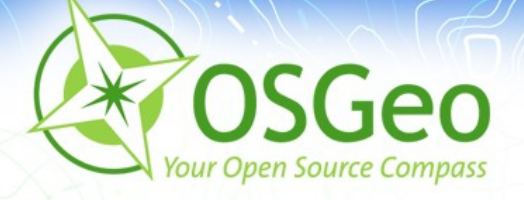

#### **Mapbender 2.7rc1**

- [Überarbeitetes Druckmodul](http://www.mapbender.org/Print_dynamic)
- **Erweitertes WMS Monitoring**
- Erweiterte WFS Konfiguration (Datumsfelder, Hilfetexte, übersichtlicher Aufbau)
- GeoRSS Import und Export
- **Erweitertes WMC Handling mit Export nach OpenLayers**
- **. WMS mit HTTP basic und digest Authentication**
- [Neuerungen in Mapbender 2.7](http://www.mapbender.org/News_in_Mapbender_2.7)

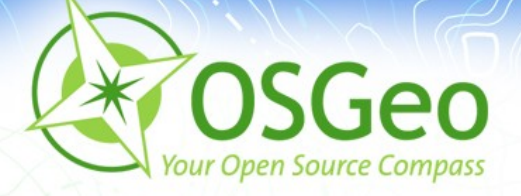

#### **Mapbender – wo soll es hingehen?**

- Aufbau der Mapbender API
- überarbeitete Druckfunktionalität
- Unterstützung von WPS, WCS, GoogleMaps
- **Routing-Modul**  $\blacksquare$
- Erweiterte WFS Funktionalität (Digitalisierung, Suche)
- **J** Update-Skript, Skript zum Validieren des **Datenbankaufbaus**
- **[Link zum Mapbender Trac](http://trac.osgeo.org/mapbender/report/6)**

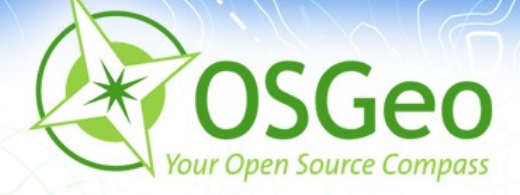

#### Testen Sie Mapbender selbst!

<http://mapbender.telascience.org/>

 [http://mapbender.wheregroup.com/mapbender\\_2.6/](http://mapbender.wheregroup.com/mapbender_2.6/)

M.

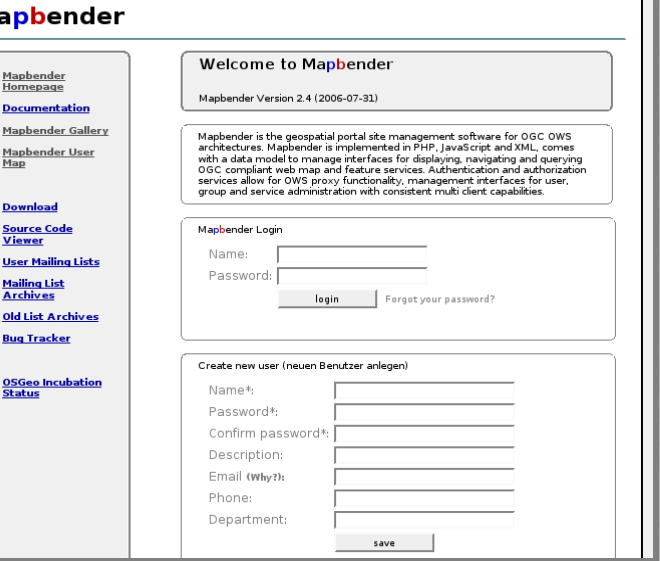

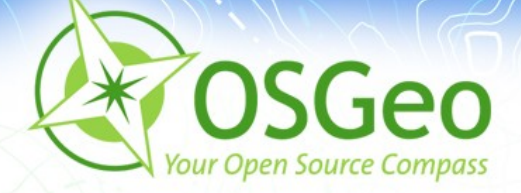

#### **Vielen Dank für Ihre Aufmerksamkeit!**

Kommen Sie gerne am Mapbender Stand vorbei. Astrid Emde (astrid emde@osgeo.org)

oder per Mail an die Mapbender-User Mailingliste mapbender-users@list.osgeo.org

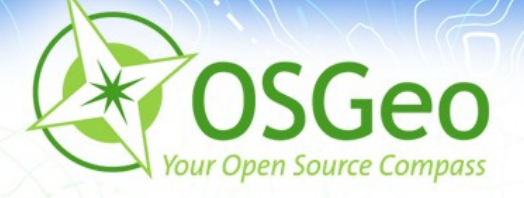

# **Projekt Organisation**

- OSGeo Projekt [https://mapbender.osgeo.org](https://mapbender.osgeo.org/)
- Mapbender Anwendergemeinschaft:  [user map](http://wms.wheregroup.com/mapbender/frames/login.php?name=mb&password=mb&mb_user_myGui=mapbender_user)
- Wiki [http://www.mapbender.org](http://www.mapbender.org/)
- Trac<http://trac.osgeo.org/mapbender/report>
- SVN<https://svn.osgeo.org/mapbender/>
- **Mailing-Listen** 
	- users@mapbender.osgeo.org
	- dev@mapbender.osgeo.org
- **IRC-Treffen irc://irc.freenode.net#mapbender**

Regelmäßige Entwicklertreffen, Messeauftritte, OSGeo

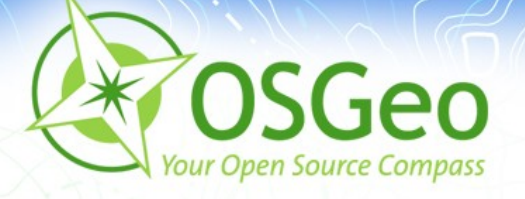

# **Was bietet Mapbender ?**

- **PDF-Druck DIN A4 bis DIN A0**
- **Securitymanagement**
- Zugang zu sicheren Diensten durch die OWS Proxy Funktionalität für WMS und WFS
- **Leichte Einbindung in ein CMS**
- Erweiterungsmöglichkeit um eigene Module
- Zugriffsprotokollierung ermöglicht Anbindung an ein Abrechnungssystem

<http://www.mapbender.org/Category:Modules>

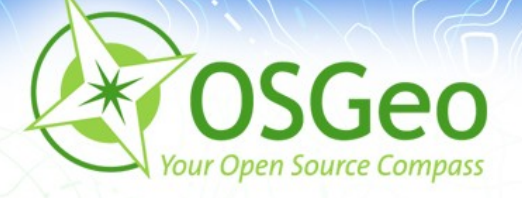

# **Software Anforderungen**

- Web Server (Apache)
- PHP
- Administrative Datenbanken:
	- PostgreSQL (PostGIS)
	- MySQL
- **Browser** 
	- Mozilla Firefox
	- **Internet Explorer**
	- Safari

**Mapbender** – OSGeo Park INTERGEO Karlsruhe 2009 <http://www.mapbender.org/Installation>

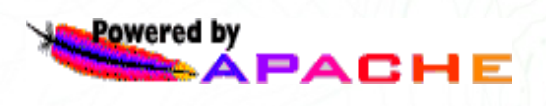

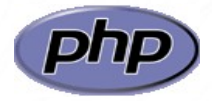

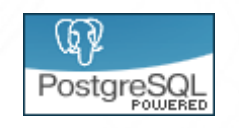

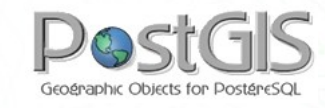

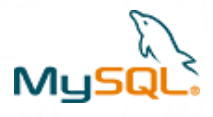

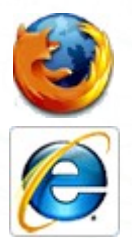